# Аналитическое и численное дифференцирование

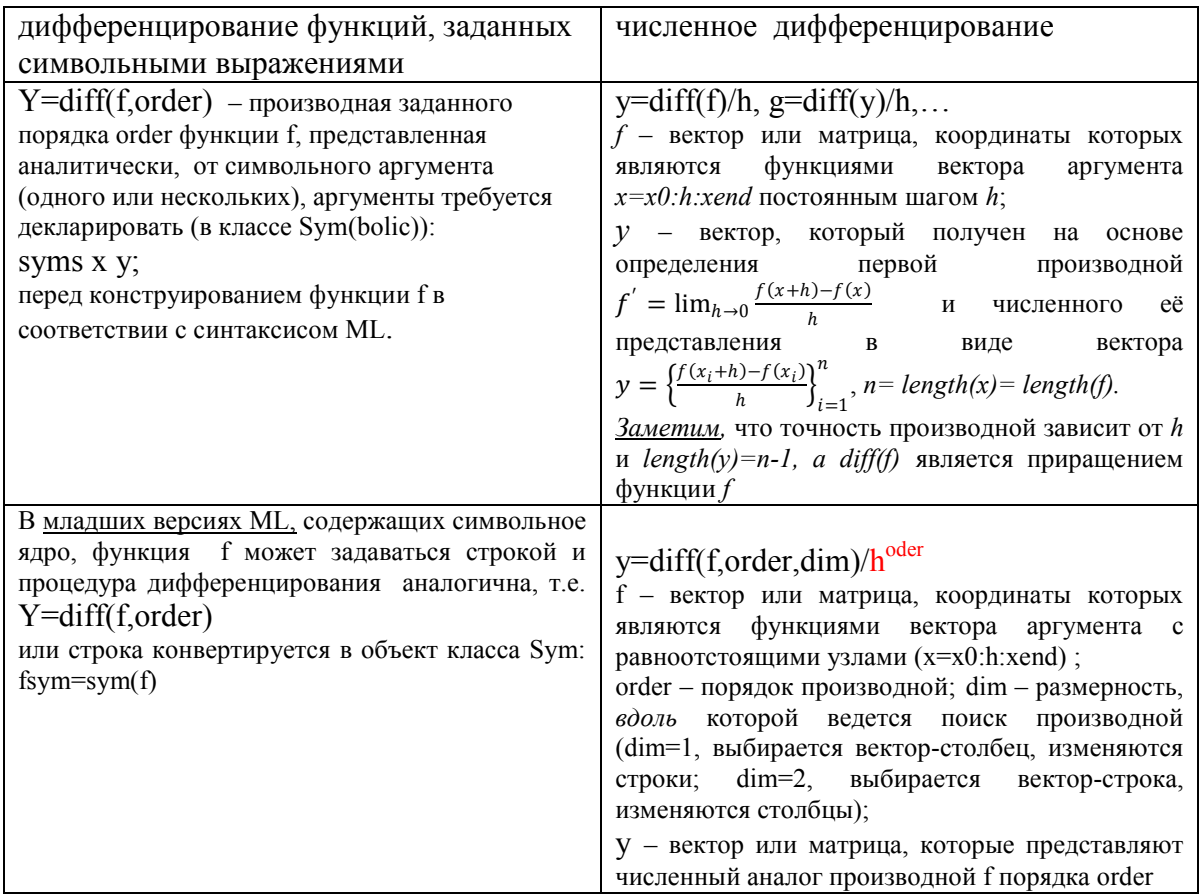

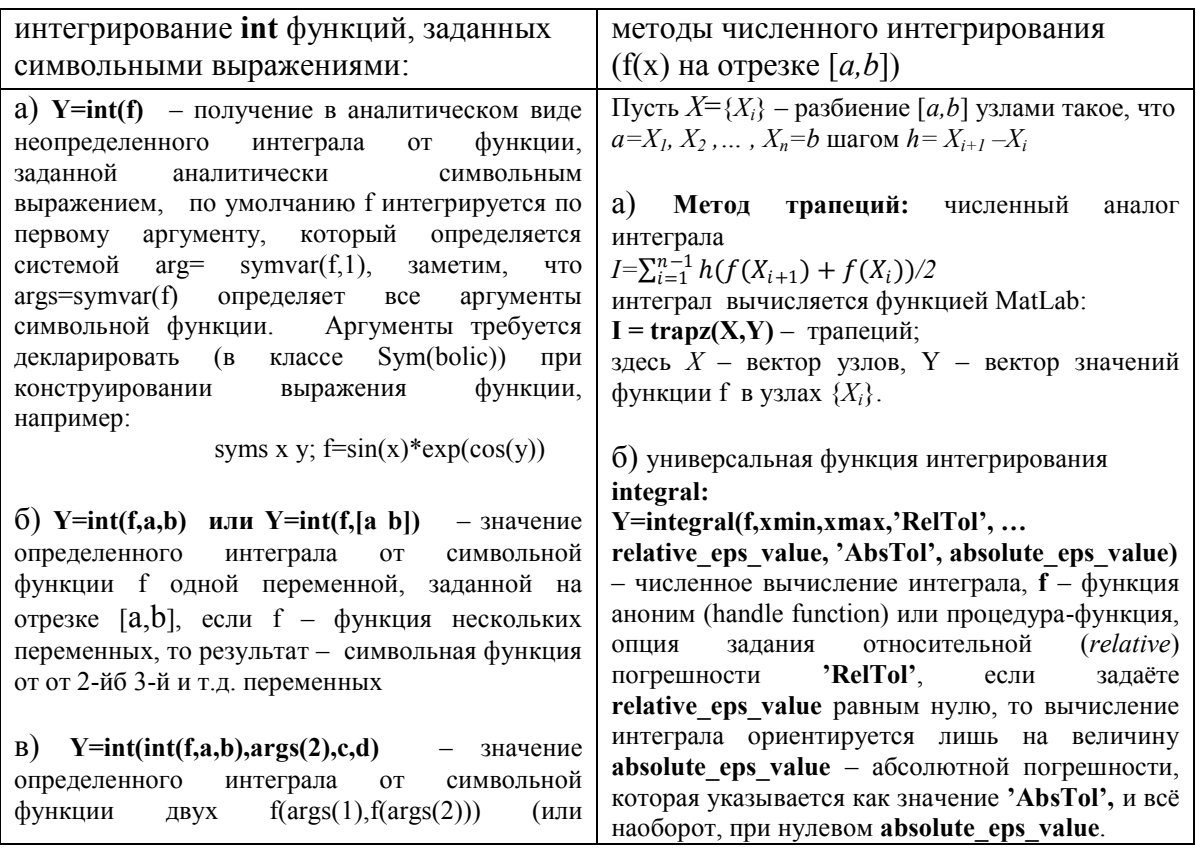

## Аналитическое и численное интегрирование

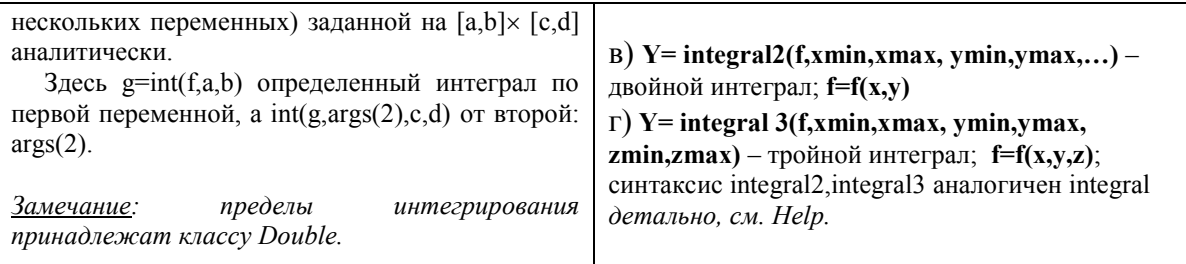

Замечание: Метод Симпсона: quad - устаревшая функция, не рекомендуют в ML v.20, и является численным аналогом интеграла от f(x) на отрезке [a,b], вычисляется в соответствии с квадратурами Симпсона:  $I = \sum_{i=1}^{n-1} \frac{h}{6} (f(X_i) + 4f(\frac{X_i + X_{i+1}}{2}) + f(X_{i+1})).$  а средствами MatLab реализуется процедурой: I = quad(Func,a,b,tolerance) (метод Симпсона), здесь Fun - функция аноним (handle function) или процедура-функция, Y = Fun(X), X - вектор узлов,  $a,b$  - границы отрезка, tolerance - необходимая точность, по умолчанию - 1.0e-6.

#### Пример 1. Численного дифференцирования

```
clear
h=0.1; x=0:h:2*pi; n=length(x)% h - определяет качество численного дифференцирования
y=sin(x). *exp(cos(x))vprime=diff(y, 1)/h;
yprime2=diff(y,2)/h^2;% 1й способ
fprime2compare=diff(yprime, 1) /h % 2й способ
sqtitle('Derivatives')
subplot(1, 2, 1)m=n-2 % !!! длина вектора при каждом дифференцировании уменьшается на 1
plot(x(1:m), yprime2, 'ro', x(1:m), fprime2compare, 'b-')title('y''''')\frac{1}{6} y'
fprime3=diff(y, 3) / h^3;
prime3compare=diff(yprime2,1)/h
subplot(1, 2, 2)m=n-3 !!! длина вектора при каждом дифференцировании уменьшается на 1
plot(x(1:m), fprime3, 'ro', x(1:m), prime3compare, 'b-')title('y'''''''') \frac{9}{6} y''
```
#### Пример 2. Символьного (аналитического) дифференцирования

%% symbolic diff fiqure syms x % декларирование символьной переменной  $f=sin(x) * exp(cos(x))$  $v=diff(f,3)$  $fplot(y, [0, 2*pi]),$  legend('y'''''''')

### Пример 3. Символьного (аналитического) интегрирования

```
%% symbolic int
figure
syms x y z
f = x * y * z\text{Sarg-symvar}(f, n) \text{S} в arg выбираются n первых переменных выражения
arg=symvar(f,3) %
y=int (int (f, arg(1), 1, 2), arg(3), 2, 3) % интегрирование по х и z
```